## <<中文版Dreamweaver CS3快乐启>>

, tushu007.com

- 书名:<<中文版Dreamweaver CS3快乐启航>>
- 13 ISBN 9787030233684
- 10 ISBN 7030233689

出版时间:2009-1

页数:253

377910

extended by PDF and the PDF

http://www.tushu007.com

, tushu007.com

<<中文版Dreamweaver CS3快乐启>>

 $\mu$   $\mu$   $\mu$  $\mu$   $\mu$ 

, we are not considered at the system of the  $\alpha$ 只是一个工具"的本质。  $\frac{d\alpha}{dt} = \frac{d\alpha}{dt}$  $\frac{1}{2}$   $\frac{1}{2}$   $\mu$  and  $\mu$  ,  $\mu$  ,  $\$ 

 $\begin{array}{ccccc} \begin{array}{ccccccc} a & & & n & & & n \end{array} & & & & & x & \times & & & & & \end{array}$ "  $\times$   $\times$ 1.  $\frac{a}{\sqrt{a}}$  ,  $\frac{b}{\sqrt{a}}$ 

 $\mu$  was approximately  $\mu$  $\overline{z}$ 

 $2$ 

 $\frac{1}{2}$  and  $\frac{1}{2}$  and  $\frac{1}{2}$  a  $\alpha$  and  $\alpha$  and  $\alpha$  $\mu$  , and the contract of  $\mu$  , and  $\mu$  , and  $\mu$  , and  $\mu$  , and  $\mu$  , and  $\mu$  , and  $\mu$  , and  $\mu$  , and  $\mu$  , and  $\mu$  , and  $\mu$  , and  $\mu$  , and  $\mu$  , and  $\mu$  , and  $\mu$  , and  $\mu$  , and  $\mu$  , and  $\mu$  ,  $n$ 

## , tushu007.com <<中文版Dreamweaver CS3快乐启>>

Dreamweaver CS3 Drearnweaver CS3 Dreamweaver

 $12$ 

Dreamweaver CS3

Dreamweaver CS3

, tushu007.com

<<中文版Dreamweaver CS3快乐启>>

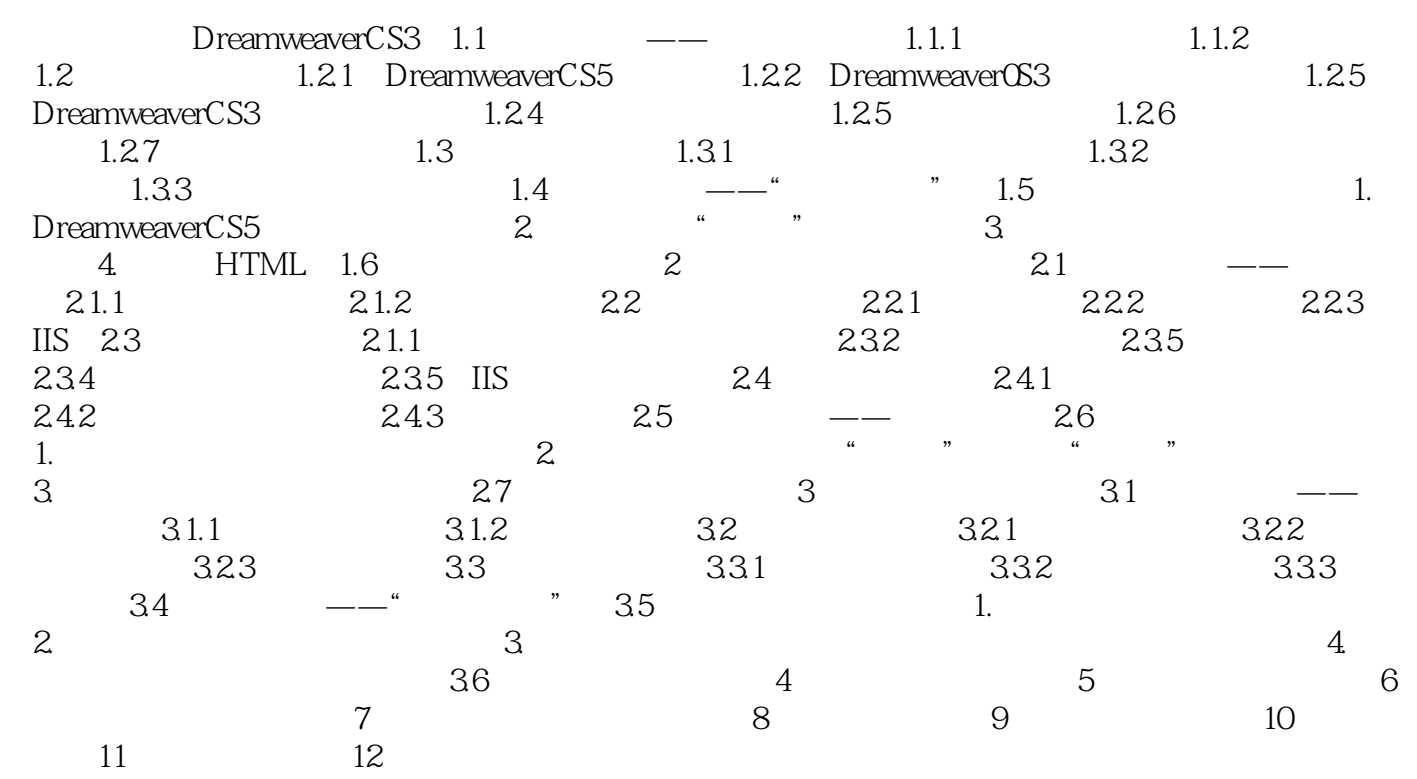

 $,$  tushu007.com

## <<中文版Dreamweaver CS3快乐启>>

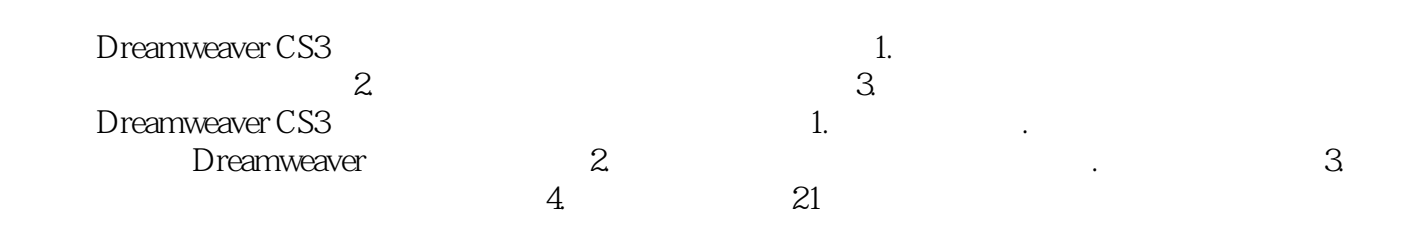

本站所提供下载的PDF图书仅提供预览和简介,请支持正版图书。

更多资源请访问:http://www.tushu007.com